ФИО: Смирнов Сергей Николаевич сротво науки и высшего образования Российской Федерации Дата подписания: 24.11.2023 15:581 РБОУ ВО <mark>«Тверской государственный университет»</mark> Документ подписан простой электронной подписью Информация о владельце: Должность: врио ректора Уникальный программный ключ: 69e375c64f7e975d4e8830e7b4fcc2ad1bf35f08

Утверждаю: уководитель ООП С.М.Дудаков ФАКУЛЬТЕТ **ПРИКЛАДНОЙ**  $4522023$  r. И КИБЕРНЕТИКИ УНИВЕРСИТЕТ

# Рабочая программа дисциплины (с аннотацией) **ПРАКТИКУМ ПО ГЛУБОКОМУ МАШИННОМУ ОБУЧЕНИЮ**

Направление подготовки

01.03.02 Прикладная математика и информатика

Направленность (профиль) Искусственный интеллект и анализ данных

> Для студентов 4 курса Форма обучения: очная

Составитель: к.ф.-м.н. доцент Солдатенко И.С.

Тверь, 2023

#### $\mathbf{L}$ Аннотапия

#### 1. Пель и залачи лиспиплины

Целью освоения дисциплины является развитие практического навыка использования принципов обучения глубоких сетей.

Залачи освоения дисциплины:

- получение практических навыков реализации базовых алгоритмов глубокого обучения;
- умение использовать программные инструменты и библиотеки, реализующие методы и базовые алгоритмы глубокого обучения для решения прикладных задач.

# 2. Место дисциплины в структуре ООП

Данная дисциплина относится к разделу «Дисциплины профиля подготовки» части, формируемой участниками образовательных отношений Блока 1, элективные лиспиплины 2.

3. Объем дисциплины: 3 зачетных единиц, 108 академических часов, в том числе:

контактная аудиторная работа: лекции 0 часов, практические занятия 40 часов, в т.ч. практическая подготовка 40 часов.

контактная внеаудиторная работа: контроль самостоятельной работы  $0 \rightarrow B$  том числе курсовая работа  $0 \rightarrow$ 

**самостоятельная работа:** 68 часов, в том числе контроль 27 .

# 4. Планируемые результаты обучения по дисциплине, соотнесенные с планируемыми результатами освоения образовательной программы

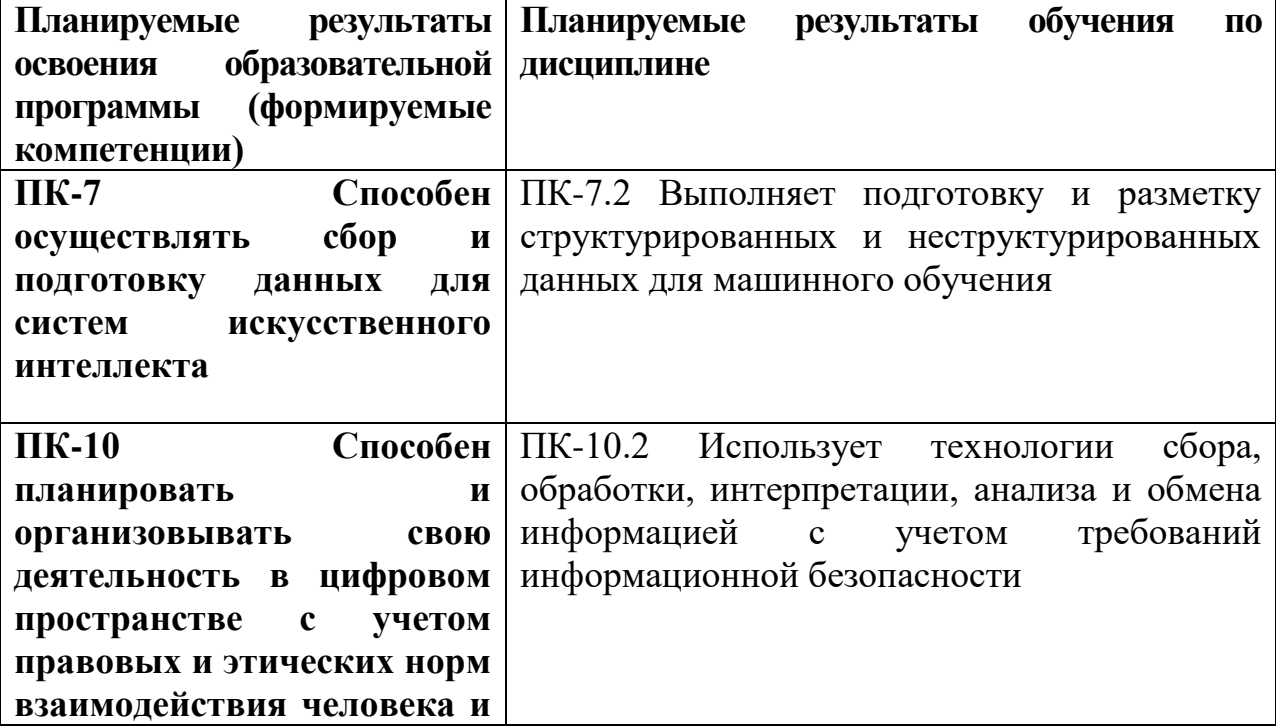

**искусственного интеллекта и требований информационной безопасности**

**5***.* **Форма промежуточной аттестации** зачет (8 семестр).

# **6. Язык преподавания** русский**.**

**II. Содержание дисциплины, структурированное по темам (разделам) с указанием отведенного на них количества академических часов и видов учебных занятий**

# **1. Для студентов очной формы обучения**

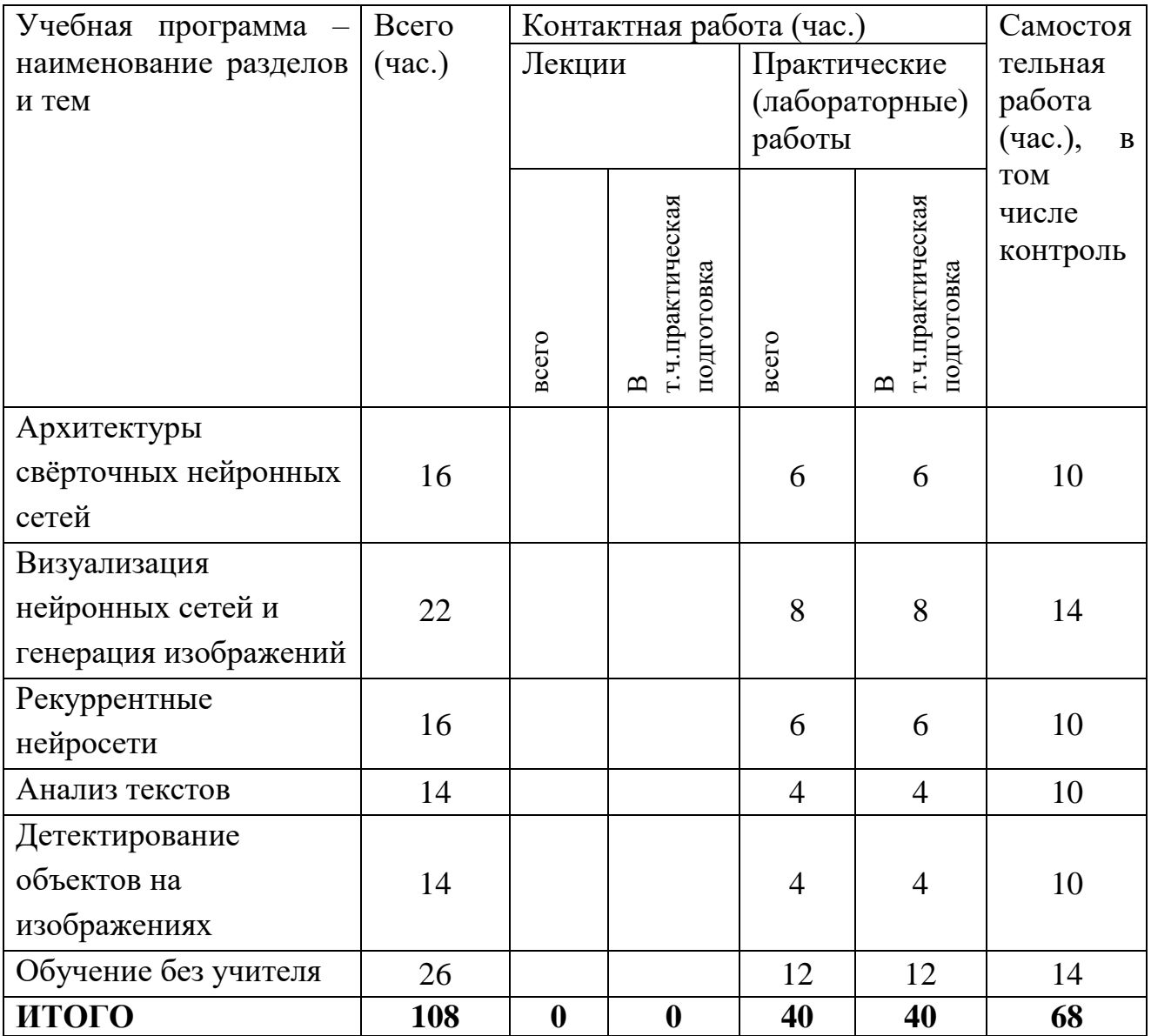

# **Содержание разделов (тем) дисциплины**

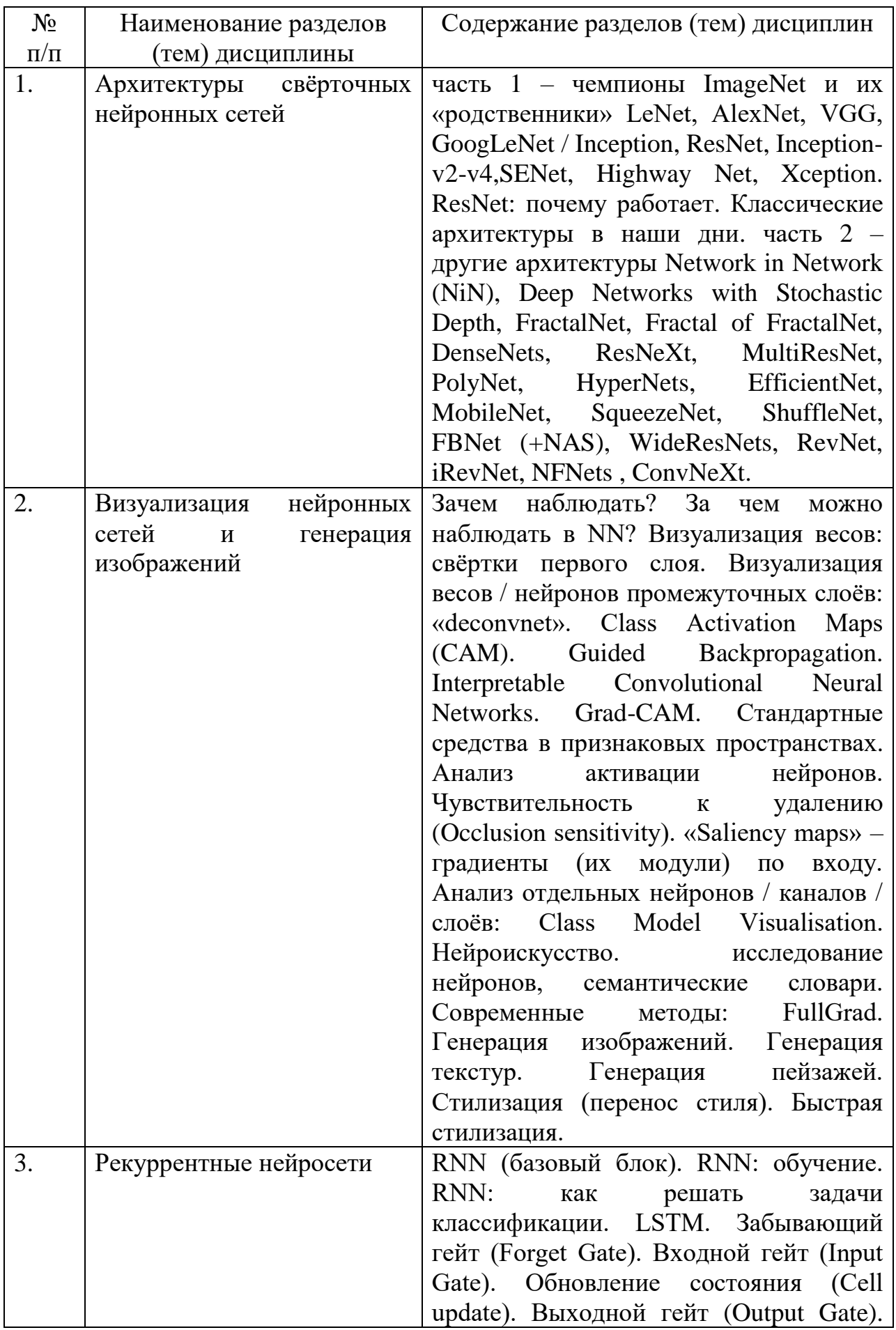

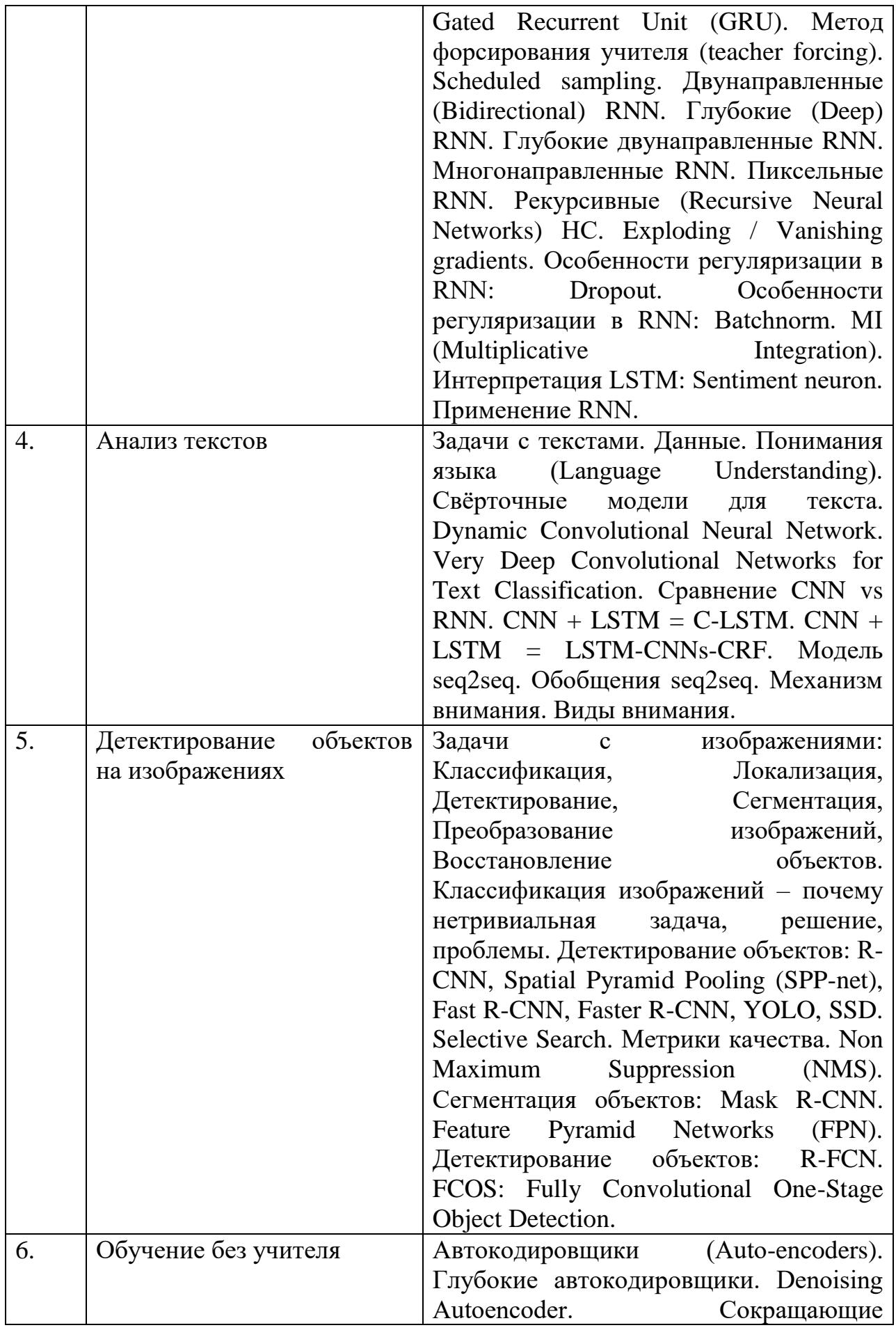

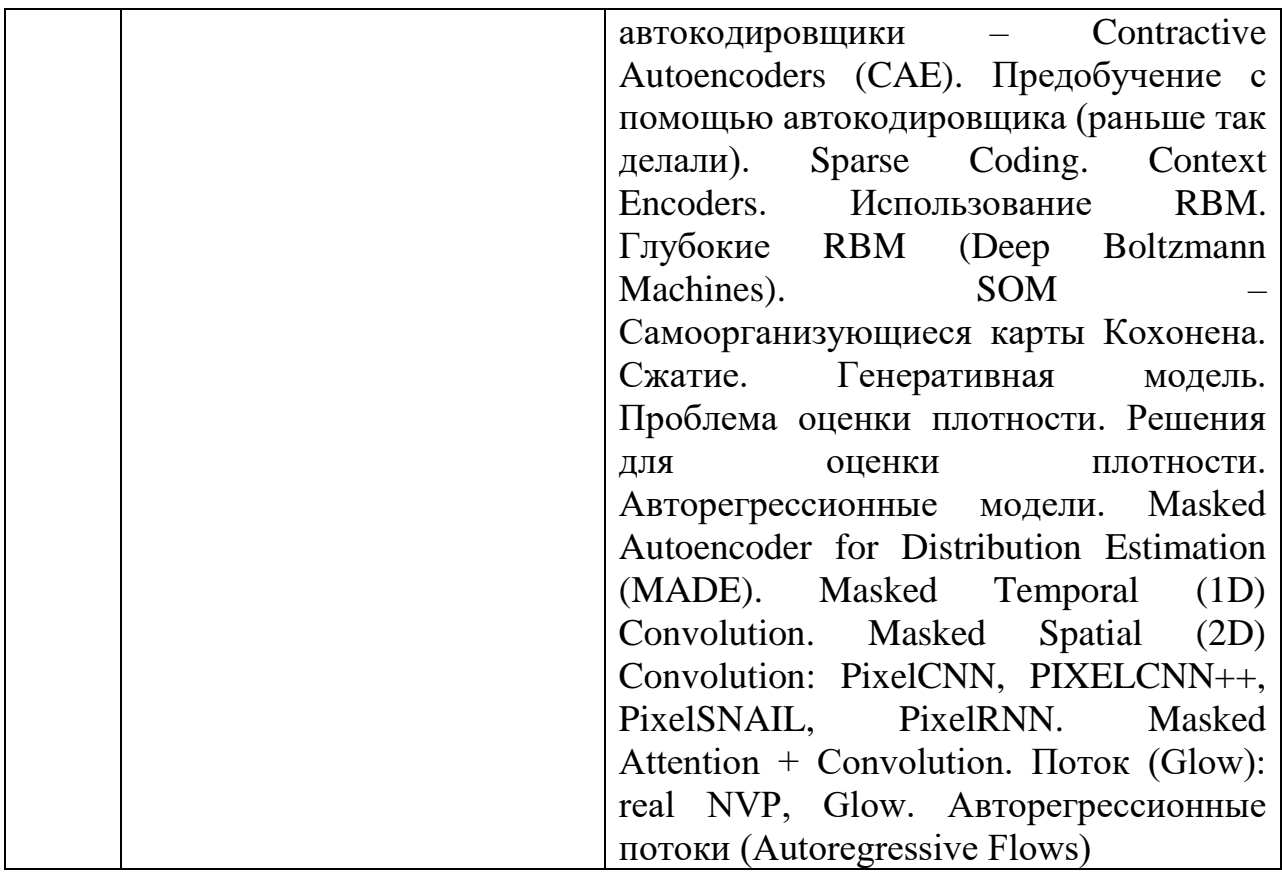

# **III. Образовательные технологии**

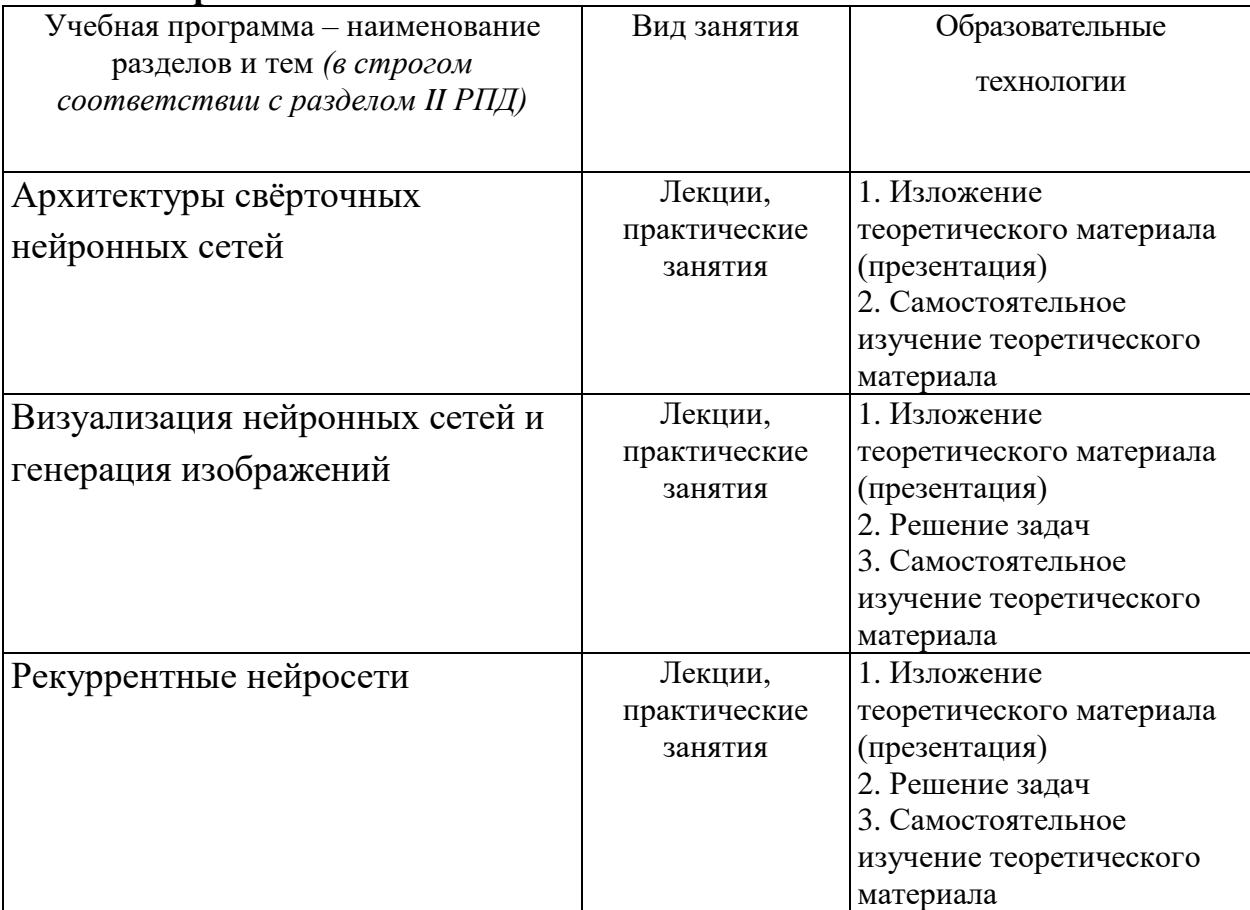

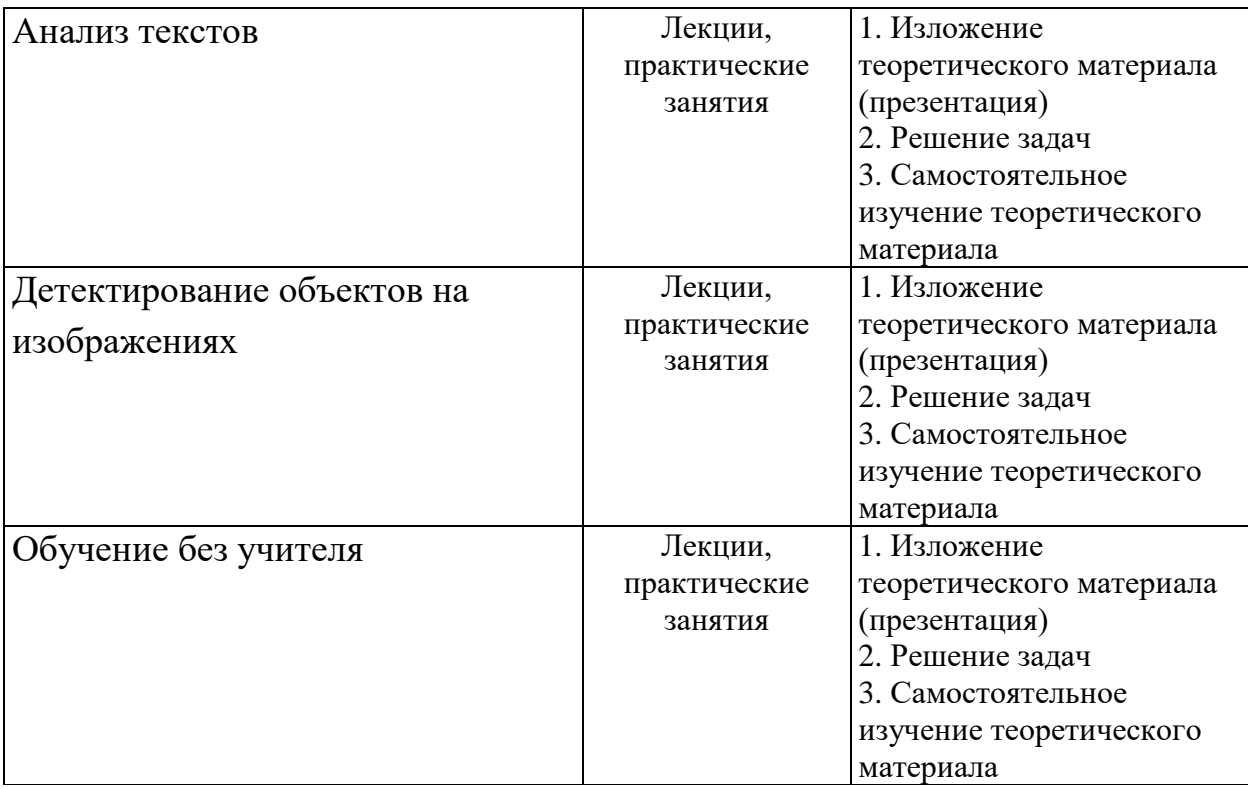

Преподавание учебной дисциплины строится на сочетании лекций и практических занятий и различных форм самостоятельной работы студентов.

В процессе освоения дисциплины используются следующие образовательные технологии, способы и методы формирования компетенций: лабораторные занятия в компьютерных классах, выполнение индивидуальных заданий в рамках самостоятельной работы.

Самостоятельная работа студентов организуется в форме решения заданий по предложенным тематикам, а также выполнении расчетных или курсовых работ, письменных домашних заданий.

# **IV. Оценочные материалы для проведения текущей и промежуточной аттестации.**

Для проведения текущей и промежуточной аттестации:

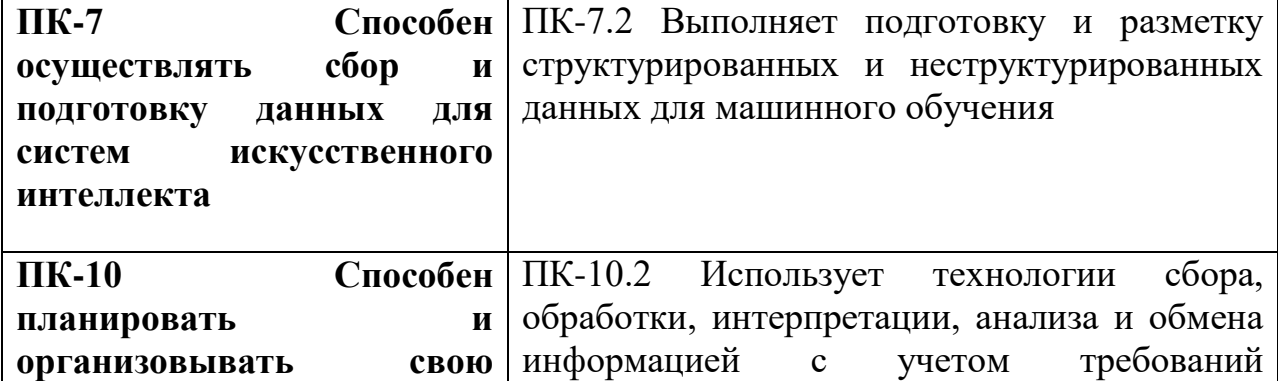

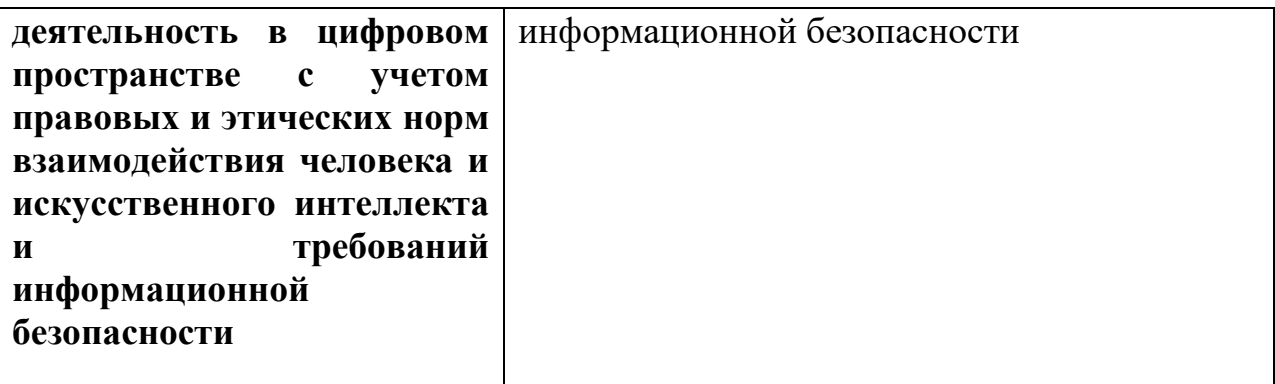

*Для всех компетенций один способ аттестации:*

Форма аттестации: ответ по темам курса (зачет) Способ аттестации: устный

Критерии оценки:

- *• ответ целостный, верный, теоретически обоснованный. Ключевые понятия и термины полностью раскрыты. Факты и примеры в полном объеме обосновывают выводы – 30 баллов;*
- *• теоретическая аргументация неполная или смысл ключевых понятий не объяснен – 20 баллов;*
- *• допущены ошибки, приведшие к искажению смысла. терминологический аппарат раскрыт – 10 баллов;*
- *• допущены ошибки, свидетельствующие о непонимании темы. Терминологический аппарат не раскрыт – 0 баллов;*
- *• верно решены задачи, иллюстрирующая знание курса – 10 баллов;*
- *• при решении задач, допущены арифметические ошибки – 5 баллов;*
- *• при решении задач, допущены логические ошибки – 3 балла;*
- *• решение задач неверно или отсутствует – 0 баллов.*

Примеры оценочных средств приведены в разделе VI.

# **V. Учебно-методическое и информационное обеспечение дисциплины**

# **1) Рекомендуемая литература Основная литература:**

1. Ракитский, А. А. Методы машинного обучения: учебно-методическое пособие / А. А. Ракитский. — Новосибирск: Сибирский государственный университет телекоммуникаций и информатики, 2018. — 32 c. — Текст: электронный // Цифровой образовательный ресурс IPR SMART: [сайт]. — URL:<https://www.iprbookshop.ru/90591.html>

2. Теория и практика машинного обучения: учебное пособие / В. В. Воронина, А. В. Михеев, Н. Г. Ярушкина, К. В. Святов. — Ульяновск:

Ульяновский государственный технический университет, 2017. — 291 c. — ISBN 978-5-9795-1712-4. — Текст: электронный // Цифровой образовательный ресурс IPR SMART: [сайт]. — URL: <https://www.iprbookshop.ru/106120.html>

# **Дополнительная литература:**

1. Сараев, П. В. Методы машинного обучения: методические указания и задания к лабораторным работам по курсу / П. В. Сараев. — Липецк: Липецкий государственный технический университет, ЭБС АСВ, 2017. — 48 c. — Текст: электронный // Цифровой образовательный ресурс IPR SMART: [сайт]. — URL:<https://www.iprbookshop.ru/83183.html>

#### **2) Программное обеспечение**

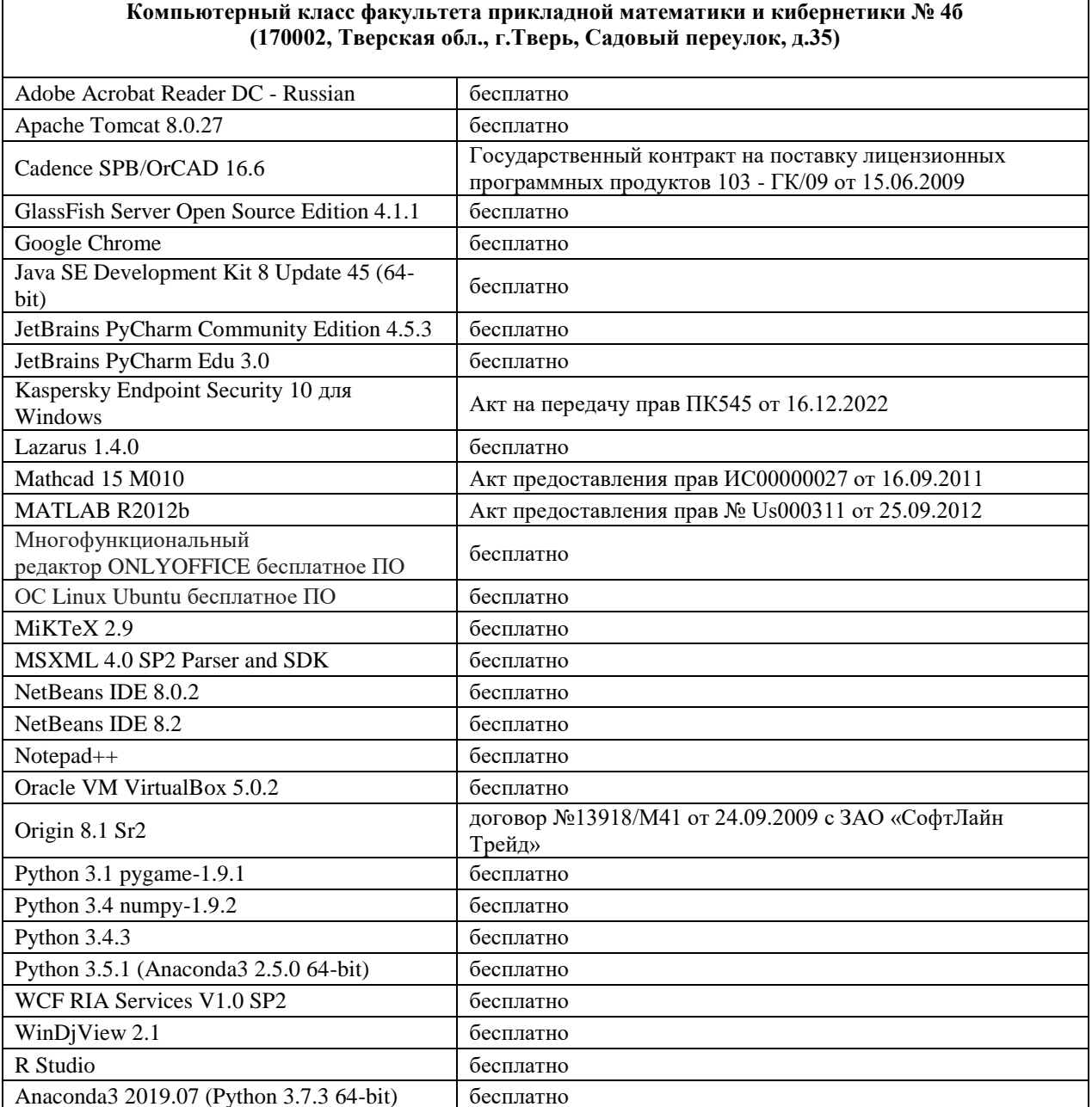

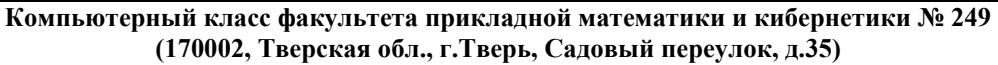

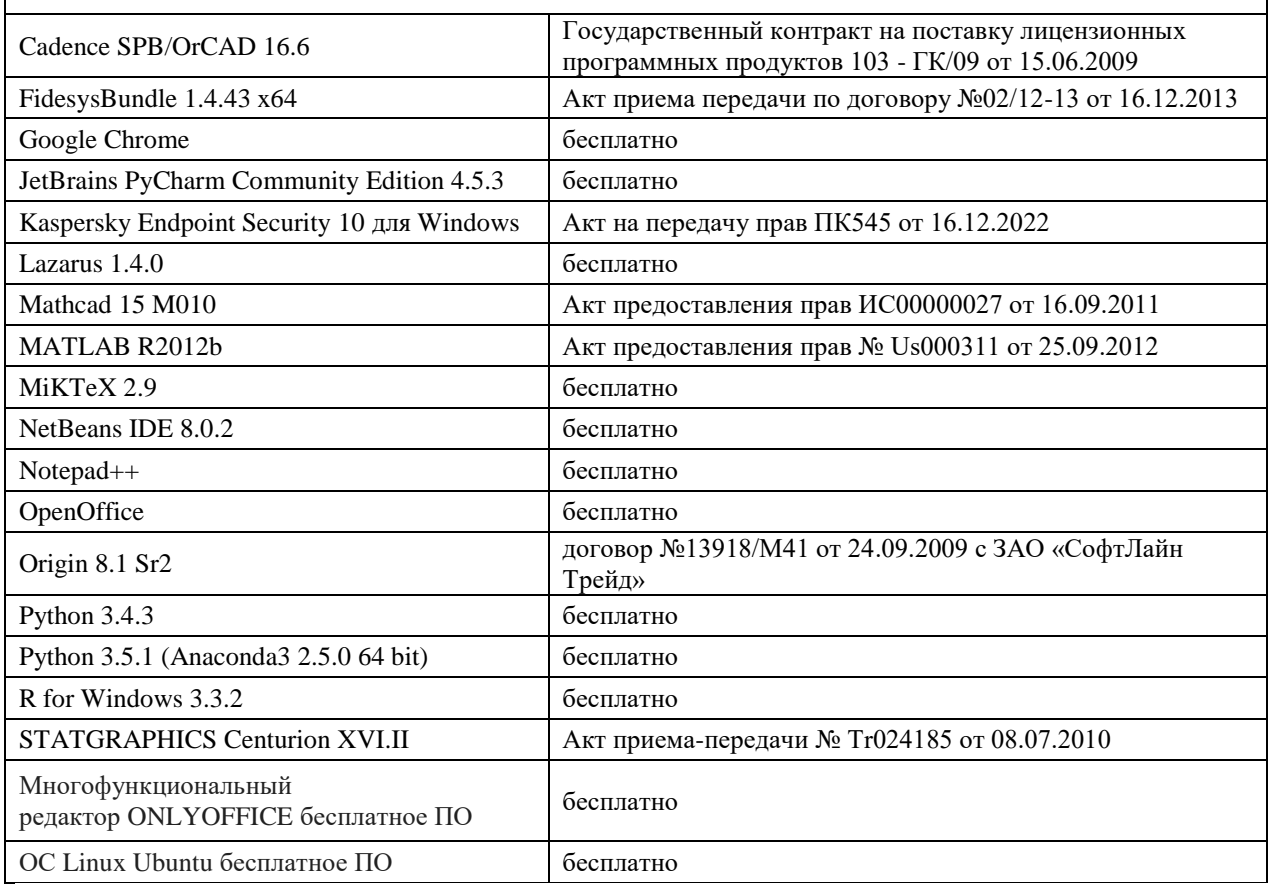

#### **3) Современные профессиональные базы данных и информационные справочные системы**

- 1. ЭБС «ZNANIUM.COM» [www.znanium.com;](http://www.znanium.com/)
- 2. ЭБС «Университетская библиотека онлайн» [https://biblioclub.ru/;](https://biblioclub.ru/)
- 3. ЭБС «Лань» [http://e.lanbook.com.](http://e.lanbook.com/)

# **4) Перечень ресурсов информационно-телекоммуникационной сети «Интернет», необходимых для освоения дисциплины**

1. Math-Net.Ru [Электронный ресурс]: общероссийский математический портал / Математический институт им. В. А. Стеклова РАН ; Российская академия наук, Отделение математических наук. - М.: [б. и.], 2010. - Загл. с титул. экрана. - Б. ц.

URL: http://www.mathnet.ru

2. Университетская библиотека Online [Электронный ресурс]: электронная библиотечная система / ООО "Директ-Медиа". - М. : [б. и.], 2001. - Загл. с титул. экрана. - Б. ц. URL: www.biblioclub.ru

3. Универсальные базы данных EastView [Электронный ресурс]: информационный ресурс / EastViewInformationServices. - М. : [б. и.], 2012. - Загл. с титул. экрана. - Б. ц.

URL: www.ebiblioteka.ru

4. Научная электронная библиотека eLIBRARY.RU [Электронный ресурс]: информационный портал / ООО "РУНЭБ"; Санкт-Петербургский государственный университет. - М. : [б. и.], 2005. - Загл. с титул. экрана. - Б. ц.

URL: www.eLibrary.ru

#### **VI. Методические материалы для обучающихся по освоению дисциплины Методические указания для обучающихся по подготовке к**

# **семинарским занятиям**

Важной составляющей данного раздела РПД являются требования к рейтинг-контролю с указанием баллов, распределенных между модулями и видами работы обучающихся.

Максимальная сумма баллов по учебной дисциплине, заканчивающейся зачетом, по итогам семестра составляет 100 баллов (50 баллов - 1-й модуль и 50 баллов - 2-й модуль).

Студенту, набравшему 40 баллов и выше по итогам работы в семестре, в экзаменационной ведомости и зачетной книжке выставляется оценка «зачтено». Студент, набравший до 39 баллов включительно, сдает зачет.

Распределение баллов по модулям устанавливается преподавателем и может корректироваться.

Для того чтобы семинарские занятия приносили максимальную пользу, необходимо помнить, что упражнение и решение задач проводятся по вычитанному на лекциях материалу и связаны, как правило, с детальным разбором отдельных вопросов лекционного курса. Следует подчеркнуть, что только после усвоения лекционного материала с определенной точки зрения (а именно с той, с которой он излагается на лекциях) он будет закрепляться на семинарских занятиях как в результате обсуждения и анализа лекционного материала, так и с помощью решения проблемных ситуаций, задач.

При этих условиях студент не только хорошо усвоит материал, но и научится применять его на практике, а также получит дополнительный стимул (и это очень важно) для активной проработки лекции.

При самостоятельном решении задач нужно обосновывать каждый этап решения, исходя из теоретических положений курса. Если студент видит несколько путей решения проблемы (задачи), то нужно сравнить их и выбрать самый рациональный. Полезно до начала вычислений составить краткий план решения проблемы (задачи). Решение проблемных задач или примеров следует излагать подробно, вычисления располагать в строгом порядке, отделяя вспомогательные вычисления от основных. Решения при необходимости нужно сопровождать комментариями, схемами, чертежами и рисунками.

Следует помнить, что решение каждой учебной задачи должно доводиться до окончательного логического ответа, которого требует условие, и по возможности с выводом. Полученный ответ следует проверить

способами, вытекающими из существа данной задачи. Полезно также (если возможно) решать несколькими способами и сравнить полученные результаты. Решение задач данного типа нужно продолжать до приобретения твердых навыков в их решении.

При подготовке к семинарским занятиям следует использовать основную литературу из представленного списка, а также руководствоваться приведенными указаниями и рекомендациями. Для наиболее глубокого освоения дисциплины рекомендуется изучать литературу, обозначенную как «дополнительная» в представленном списке.

### **Методические указания для обучающихся по подготовке к практическим занятиям**

Целью практических занятий по данной дисциплине является закрепление теоретических знаний, полученных при изучении дисциплины.

При подготовке к практическому занятию целесообразно выполнить следующие рекомендации: изучить основную литературу; ознакомиться с дополнительной литературой, новыми публикациями в периодических изданиях: журналах, газетах и т. д.; при необходимости доработать конспект лекций. При этом учесть рекомендации преподавателя и требования учебной программы.

При выполнении практических занятий основным методом обучения является самостоятельная работа студента под управлением преподавателя. На них пополняются теоретические знания студентов, их умение творчески мыслить, анализировать, обобщать изученный материал, проверяется отношение студентов к будущей профессиональной деятельности.

Оценка выполненной работы осуществляется преподавателем комплексно: по результатам выполнения заданий, устному сообщению и оформлению работы. После подведения итогов занятия студент обязан устранить недостатки, отмеченные преподавателем при оценке его работы.

#### **Методические указания для самостоятельной работы обучающихся**

Приступая к изучению новой учебной дисциплины, студенты должны ознакомиться с учебной программой, учебной, научной и методической литературой, имеющейся в библиотеке университета, встретиться с преподавателем, ведущим дисциплину, получить в библиотеке рекомендованные учебники и учебно-методические пособия, осуществить запись на соответствующий курс в среде электронного обучения университета.

Глубина усвоения дисциплины зависит от активной и систематической работы студента на лекциях и практических занятиях, а также в ходе самостоятельной работы, по изучению рекомендованной литературы.

На лекциях важно сосредоточить внимание на ее содержании. Это поможет лучше воспринимать учебный материал и уяснить взаимосвязь проблем по всей дисциплине. Основное содержание лекции целесообразнее записывать в тетради в виде ключевых фраз, понятий, тезисов, обобщений, схем, опорных выводов. Необходимо обращать внимание на термины, формулировки, раскрывающие содержание тех или иных явлений и процессов, научные выводы и практические рекомендации. Желательно оставлять в конспектах поля, на которых делать пометки из рекомендованной литературы, дополняющей материал прослушанной лекции, а также подчеркивающие особую важность тех или иных теоретических положений. С целью уяснения теоретических положений, разрешения спорных ситуаций необходимо задавать преподавателю уточняющие вопросы. Для закрепления содержания лекции в памяти, необходимо во время самостоятельной работы внимательно прочесть свой конспект и дополнить его записями из учебников и рекомендованной литературы. Конспектирование читаемых лекций и их последующая доработка способствует более глубокому усвоению знаний, и поэтому являются важной формой учебной деятельности студентов.

Прочное усвоение и долговременное закрепление учебного материала невозможно без продуманной самостоятельной работы. Такая работа требует от студента значительных усилий, творчества и высокой организованности. В ходе самостоятельной работы студенты выполняют следующие задачи: дорабатывают лекции, изучают рекомендованную литературу, готовятся к практическим занятиям, к коллоквиуму, контрольным работам по отдельным темам дисциплины. При этом эффективность учебной деятельности студента во многом зависит от того, как он распорядился выделенным для самостоятельной работы бюджетом времени.

Результатом самостоятельной работы является прочное усвоение материалов по предмету согласно программы дисциплины. В итоге этой работы формируются профессиональные умения и компетенции, развивается творческий подход к решению возникших в ходе учебной деятельности проблемных задач, появляется самостоятельности мышления.

Решение задач

При самостоятельном решении задач нужно обосновывать каждый этап решения, исходя из теоретических положений курса. Если студент видит несколько путей решения проблемы (задачи), то нужно сравнить их и выбрать самый рациональный. Полезно до начала вычислений составить краткий план решения проблемы (задачи).

Решение проблемных задач или примеров следует излагать подробно, вычисления располагать в строгом порядке, отделяя вспомогательные вычисления от основных. Решения при необходимости нужно сопровождать комментариями, схемами, чертежами и рисунками.

Следует помнить, что решение каждой учебной задачи должно доводиться до окончательного логического ответа, которого требует условие, и по возможности с выводом.

Полученный ответ следует проверить способами, вытекающими из существа данной задачи. Полезно также (если возможно) решать несколькими способами и сравнить полученные результаты.

Решение задач данного типа нужно продолжать до приобретения твердых навыков в их решении.

Задача - это цель, заданная в определенных условиях, решение задачи — процесс достижения поставленной цели, поиск необходимых для этого средств.

Алгоритм решения задач:

1. Внимательно прочитайте условие задания и уясните основной вопрос, представьте процессы и явления, описанные в условии.

2. Повторно прочтите условие для того, чтобы чётко представить основной вопрос, проблему, цель решения, заданные величины, опираясь на которые можно вести поиски решения.

3. Произведите краткую запись условия задания.

4. Если необходимо составьте таблицу, схему, рисунок или чертёж.

5. Определите метод решения задания, составьте план решения.

6. Запишите основные понятия, формулы, описывающие процессы, предложенные заданной системой.

7. Найдите решение в общем виде, выразив искомые величины через заданные.

9. Проверьте правильность решения задания.

10. Произведите оценку реальности полученного решения.

11. Запишите ответ.

Текущий контроль успеваемости осуществляется путем оценки результатов выполнения заданий практических (семинарских) занятий, самостоятельной работы, предусмотренных учебным планом и посещения занятий/активность на занятиях.

В качестве оценочных средств текущего контроля успеваемости предусмотрены: решение индивидуальных заданий

#### Примеры заданий

1. Необходимо реализовать полносвязную нейронную сеть, используя модульный подход. Для каждого слоя реализации прямого и обратного проходов алгоритма обратного распространения ошибки будут иметь следующий вид:

```
def layer forward (x, w):
  """ Receive inputs x and weights w """
  # Do some computations ...
  z = # \ldots some intermediate value
  # Do some more computations ...
 out = # the output
```

```
cache = (x, w, z, out) # Values we need to compute
gradients
  return out, cache
def layer backward (dout, cache) :
  \overline{u} \overline{u} \overline{u}Receive dout (derivative of loss with respect to
outputs) and cache,
  and compute derivative with respect to inputs.
  \overline{u} \overline{u} \overline{u}# Unpack cache values
  x, w, z, out = cache# Use values in cache to compute derivatives
  dx = # Derivative of loss with respect to x
  dw = # Derivative of loss with respect to w
  return dx, dw
```
- Для полносвязного слоя реализуйте прямой проход. Протестируйте свою реализацию.
- Для полносвязного слоя реализуйте обратный проход. Протестируйте свою реализацию.
- Реализуйте полносвязную сеть с произвольным числом скрытых слоев.
- Попробуйте добиться эффекта переобучения на небольшом наборе изображений (например, 50). Используйте трехслойную сеть со 100 нейронами на каждом скрытом слое. Попробуйте переобучить сеть, достигнув 100 % ассигасу за 20 эпох. Для этого поэкспериментируйте с параметрами weight scale и learning rate.

2. Для реализации собственной модели с помощью Keras Model Subclassing API необходимо выполнить следующие шаги:

1) Определить новый класс, который является наследником tf.keras.Model.

2) В методе *init()* определить все необходимые слои из модуля tf.keras.layer

3) Реализовать прямой проход в методе call() на основе слоев, объявленных в  $init()$ 

Ниже приведен пример использования keras API для определения двухслойной полносвязной сети.

```
https://www.tensorflow.org/versions/r2.0/api_docs/python/tf/keras
```

```
class TwoLayerFC(tf.keras.Model):
    def __init (self, hidden size, num classes):
        \overline{\text{super}}(\overline{\text{TwoLayer}}C, \text{self}). init ()
         initializer = 
tf.initializers.VarianceScaling(scale=2.0)
         self.fc1 = tf.keras.layers.Dense(hidden size,
activation='relu',
kernel_initializer=initializer)
        self.fc2 = tf.keras.layers.Dense(num classes,
activation='softmax',
kernel_initializer=initializer)
        self.flatten = tf.keras.layers.Flatten()
     def call(self, x, training=False):
        x = self.floatten(x)x = self.fcl(x)x = self.fc2(x) return x
def test_TwoLayerFC():
     """ A small unit test to exercise the TwoLayerFC 
model above. """
    input size, hidden size, num classes = 50, 42, 10
    x = t\overline{f}.zeros((64, input size))
    model = TwoLayerC(hidden size, num classes)with tf.device(device):
        scores = model(x) print(scores.shape)
```

```
test_TwoLayerFC()
```
Реализуйте трехслойную CNN для вашей задачи классификации.

Архитектура сети:

- 1. Сверточный слой (5 х 5 kernels, zero-padding = 'same')
- 2. Функция активации ReLU
- 3. Сверточный слой (3 х 3 kernels, zero-padding  $=$  'same')
- 4. Функция активации ReLU
- 5. Полносвязный слой
- 6. Функция активации Softmax

Обучите трехслойную CNN. В tf.keras.optimizers.SGD укажите Nesterov momentum  $= 0.9$ .

[https://www.tensorflow.org/versions/r2.0/api\\_docs/python/tf/optimizers/SGD](https://www.tensorflow.org/versions/r2.0/api_docs/python/tf/optimizers/SGD)

Значение accuracy на валидационной выборке после 1 эпохи обучения должно быть > 50% .

# **Промежуточная аттестация**

Промежуточная аттестация осуществляется в форме зачета

В качестве средств, используемых на промежуточной аттестации предусматривается: Билеты

# **Вопросы к зачету**

- 1. Обучение НС- активационные функции, проблемы и решения
- 2. Обучение НС- препрцессинг данных
- 3. Обучение НС- инициализация весов сети
- 4. Обучение НС- Пакетная нормалиация
- 5. Обучение НС- transfer learning
- 6. Обучение НС- оптимизаторы (от SGD до Adam и далее)
- 7. Learning rate
- 8. Переобучение сети и как с ним бороться
- 9. Аугментация
- 10.Регуляризация
- 11.Подбор гиперпараемeтров
- 12.Наблюдение за обучением сети (Babysitting DNN)
- 13.Архитектуры: от LeNet к современным СНС
- 14.Архитектуры: AlexNet
- 15.Архитектуры: VGG
- 16.Архитектуры: GoogLeNet
- 17.Архитектуры: ResNet
- 18.Архитектуры: RNN
- 19.Архитектуры: Attention block
- 20.Архитектуры: LSTM
- 21.Генеративно-состязательные сети

# **VII. Материально-техническое обеспечение**

![](_page_16_Picture_182.jpeg)

![](_page_17_Picture_221.jpeg)

![](_page_17_Picture_222.jpeg)

![](_page_17_Picture_223.jpeg)